# Prova V01 per selezione in Lepida Scpa 02\_2024DIPRETI

Avviso di Selezione pubblica per l'assunzione a tempo pieno e indeterminato di 1 posizione per il Dipartimento Reti in Lepida ScpA

\* Indica una domanda obbligatoria

1. Email \*

2. COGNOME \*

3. NOME \*

PROVA V01

E' RICHIESTA UNA SOLA RISPOSTA PER OGNI DOMANDA. LE 4 OPZIONI PROPOSTE SONO TUTTE PRECEDUTE DA UN CODICE ALFANUMERICO DI 4 LETTERE E DA UN TRATTINO (-). TEMPO A DISPOSIZIONE: 60 minuti

4. 1) Quale tra questi è il mezzo trasmissivo più sensibile all'interferenza elettromagnetica? \*

*Contrassegna solo un ovale.*

LUNR - cavo coassiale VDYR - cavo fibra ottica JCWP - cavo rame DUVG - cavo rame twisted

5. 2) Su una rete geografica viene segnalato un down ad un nodo di rete in fibra ottica. Quali sono le prime verifiche da effettuare?

- JYEF verifico lo stato delle interfacce dello switch
- WQSM verifico il link fisico
- VOUZ verifico lo stato degli apparati ed il link fisico
- SFMO effettuo misure a campione sulla tratta con ispezione dei pozzetti

6. 3) Quale delle seguenti è una tipologia di fibra ottica tipicamente utilizzata per collegamenti medio-lunghi (tra 0,5km e 40 km)

*Contrassegna solo un ovale.*

XFWD - Fibra ottica multimodale

JQKH - Fibra ottica multicolore

CELY - Fibra ottica monomodale

- CVSW Fibra ottica twisted pair
- 7. 4) Uno switch puo' alimentare un hot spot wi-fi a lui collegato con un cavo utp?

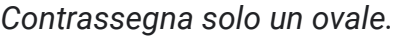

RIJG - sì

PQGO - no mai

WEBE - sì, se è dotato di funzionalità POE

HYZM - sì, ma solo se si acquista la licenza

8. 5) Quale fra questi scavi per la posa di un cavo in fibra ottica è meno impattante visivamente?

*Contrassegna solo un ovale.*

HGGY - minitrincea SOQJ - trincea APQO - scavo di sbancamento QIDN - no-dig

9. 6) Lo standard 802.11ac delle reti wireless…

- WKYC e' una tecnologia obsoleta non piu' utilizzata
- QVOC sfrutta solo la frequenza trasmissiva dei 5 Ghz
- UQPX è caratterizzata da meno rumore
- DVOT sfrutta contemporaneamente due frequenze: quella di 2.4 Ghz e quella di 5 Ghz

10. 7) Come definiresti un giunto in fibra ottica?

#### *Contrassegna solo un ovale.*

JBNS - un oggetto che serve a raccordare contributi in fibra ottica provenienti anche dallo stesso cavo

REXD - un oggetto, sempre posizionato in un POP di rete, che serve a raccordare contributi in fibra ottica provenienti da cavi

YFKT - un oggetto che serve a proteggere meccanicamente contributi in fibra ottica sempre provenienti da cavi differenti

HPIF - un oggetto che serve a raccordare contributi in fibra ottica provenienti da cavi differenti

#### 11. 8) Da quanti byte è costituito un indirizzo IPv6?

*Contrassegna solo un ovale.*

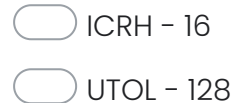

UQQH - 15

ZYPQ - 256

- 12. *Contrassegna solo un ovale.* 9) La modalità di trasmissione dei segnali all'interno delle fibre ottiche avviene:
	- TUWO Per propagazione di segnale elettrico all'interno della fibra
	- JLHG Per riflessione di segnale luminoso tra core e cladding all'interno della fibra
	- USJP Per riflessione di segnale luminoso tra fibra e guaina esterna
	- FBGP Per rifrazione di segnale luminoso tra core e cladding all'interno della fibra
- 13. 10) In ambiente GIS, cosa si intende per servizio WFS?

- NOEU Sistema cartografico per la consultazione ed importazione di oggetti geografici
- MWPI Servizio che permette la localizzazione di un punto su una mappa
- HEGK Servizio erogato da un Server per l'importazione di oggetti geografici
- WHDF Un protocollo di routing

14. 11) Quali sono le principali cause di ostruzione in un link radio di pochi km a 32 Ghz ?

*Contrassegna solo un ovale.*

- EDJB Ostacoli lungo la LOS
- XKKI Pioggia forte
- AAOS Trasmissione sulla stessa banda di frequenza
- AACD Trasmissione su bande adiacenti
- 15. 12) Un tool per la misurazione della velocità su reti IP è:

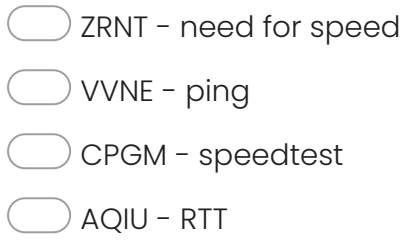

16. 13) Che cos'è un protocollo di routing?

#### *Contrassegna solo un ovale.*

VSQO - Un protocollo di rete che permette ai router di comunicare tra di loro

HGKF - Un protocollo di rete che permette ai router di scambiarsi informazioni tra loro al fine di costruire delle tabelle di routing

GTJI - Un protocollo di rete che permette di raggiungere una pagina http

RDUS - Un protocollo di rete che permette la corretta alimentazione dell'apparato

17. 14) Quale dei seguenti è un protocollo di routing dinamico utilizzato tra diversi Autonomous System?

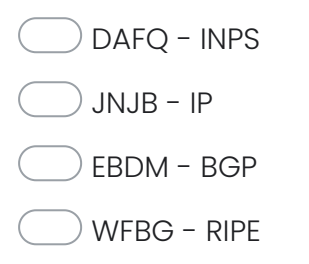

18. 15) Un ponte radio su banda licenziata può emettere segnali a radiofrequenza:

*Contrassegna solo un ovale.*

SLZX - 800 Mb/s QRXV - 2,4 GHz CIRY - 32 GHz HOPE - 102.5 MHz

19. 16) Nell'ambito delle reti radiomobili cosa si intende per handover ?

#### *Contrassegna solo un ovale.*

OXWF - un evento che si può verificare in seguito allo spostamento del terminale mobile all'interno della stessa cella

LQOK - la procedura per la quale un terminale mobile cambia il canale che sta utilizzando durante una comunicazione, mantenendo attiva la comunicazione stessa

RIIO - la procedura per la quale un terminale mobile cambia il canale che sta utilizzando durante una comunicazione facendola terminare

ANJK - lo stato di funzionamento di una stazione radio base in caso di guasto della rete dorsale ad essa connessa

20. 17) Nell'ambito di un collegamento tra due antenne, quali di questi parametri incide nella valutazione del link budget:

#### *Contrassegna solo un ovale.*

- HGRD Guadagno di un'antenna, distanza del collegamento e frequenza di trasmissione
- XYBA Guadagno di un'antenna, attenuazione dovuto al mezzo trasmissivo e stato ionosfera
- SSTY Frequenza di trasmissione e distanza del collegamento
- NVDJ Nessuna delle precedenti
- 21. 18) Parlando di subnet mask quale delle seguenti affermazioni è sicuramente vera ?

#### *Contrassegna solo un ovale.*

LFFU - una /28 contiene 32 host

- RFIZ una /27 contiene due /28
- HALG il primo e l'ultimo host di una subnet sono sempre riservati
- HRVH rappresenta l'indirizzo del gateway

22. 19) Per realizzare un link radio ad una distanza di 10 km con una parabola da 60 cm, quale banda di frequenza useresti:

*Contrassegna solo un ovale.*

- RYUU tra 2 e 30 Ghz
- GRQQ tra 2 e 30 Kbit
- $P$  PBLP tra 2 e 30 m/sec
- USBG tra 2 e 30 Hz
- 23. 20) Quale dei seguenti è un protocollo di rete appartenente al livello 3 del modello ISO/OSI?

*Contrassegna solo un ovale.*

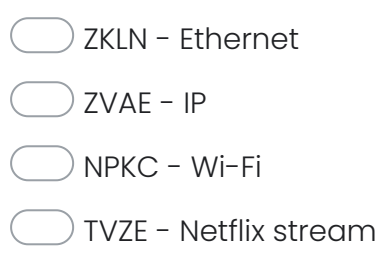

Questi contenuti non sono creati né avallati da Google.

Google [Moduli](https://www.google.com/forms/about/?utm_source=product&utm_medium=forms_logo&utm_campaign=forms)